### EXPERIMENTAL Symmetric Hessian errors in xFitter

- Two main methods for uncertainty bands presen<sup>t</sup> in xFitter MCerrors and asymmetric Hessian errors based on J. Pumplin"Iterate" procedure (Phys.Rev.D65:014011,2001).
- Symmetric Hessian errors provide more compac<sup>t</sup> representationof the errors and can be sufficiently accurate for manyapplications.
- The code from "Iterate" is not absolutely stable and does not allow for parameter limits
- Use built in Minuit Hesse method instead, and diagonalize covariance matrix using the usual method:  $C = V^T D V = \Gamma^T$  $\mathbf{T}$ where  $\Gamma = \sqrt{D}V$
- Activated by "DoBANDSSYM" flag in OUTPUT namelist. Note that DoBandsSym and DoBands flags are mutually exclusive: the code stops if both are activated.
- Usual PDFS\_Q2VAL\_s01s\_0X.TXT and LHAPDF6 symmetric grids are produced when the flag is activated: xfitter-draw and lhapdf6tools work without any modifications.

# Validation: HERA-II fit with ZMVFNS

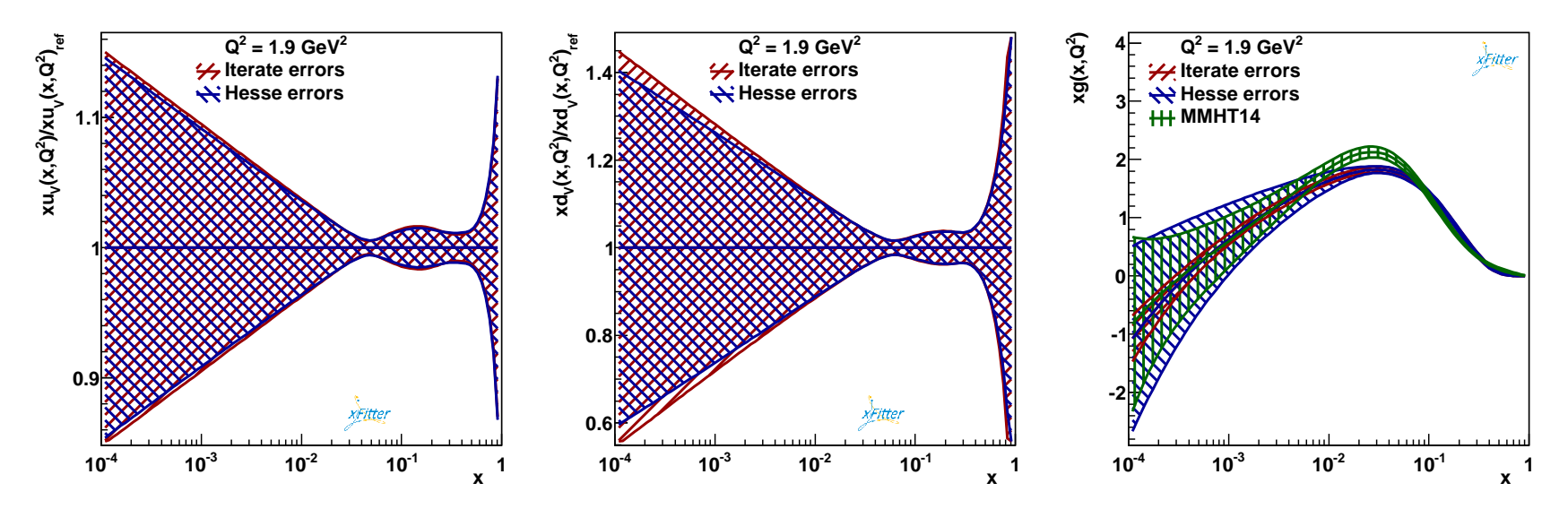

- Use HERA-II default set, ZMVFNS (with*mc*=1.8 GeV) for fasttests.
- Use default <sup>14</sup> <sup>p</sup> parametersiation with negative <sup>g</sup>luon.
- $\bullet$ • Good agreement observed for all quark densitives  $(u_v$  and  $d_v$  are shown as example). Huge difference for the gluon uncertainty.

→ Hesse gluon uncertainty band is more similar to total HERA-II<br>band or to MMHT14 error band, shown for comparison band or to MMHT14 error band, shown for comparison.

# Differences between Hesse and Iterate

Both Hesse and Iterate methods are used to numerically estimate secondderivative of the  $\chi^2$  function with respect to the fit parameters which close to the minumum takes the form:

$$
\chi^2(a) = \chi^2_{\min} + \frac{1}{2} \sum_{i,j} V_{ij} a_i a_j
$$
  

$$
V_{ij} = \frac{\partial^2 \chi^2}{\partial a_i \partial a_j}
$$

The methods differ in the way it is done:

- Hesse uses small variation of  $a_j$  to get better approximation of the local derivative. In order to speedup calculations, the  $\chi^2$  function is evaluated only in <sup>a</sup> minimally required set of points.
- Iterate attempts to approximate the derivative by finite variations of the parameters, corresponding to  $\delta \chi^2 = N$  where for xFitter  $N = 1$ . The directions for these variations are determined in iterative procedure, starting from initial approximation of the matrix  $V_{ij}$  by varying parameters  $a_j$ . For the next iterations eigenvectors of  $V_{ij}$  from the previous iteration are used. To improve accuracy and <sup>e</sup>ffectively takeinto account higher orders, the  $\chi^2$  function is evaluated for all up and down variations of the parameters ( $\times$ 4 amount of variations in Hesse).

# Check: use MC error bands

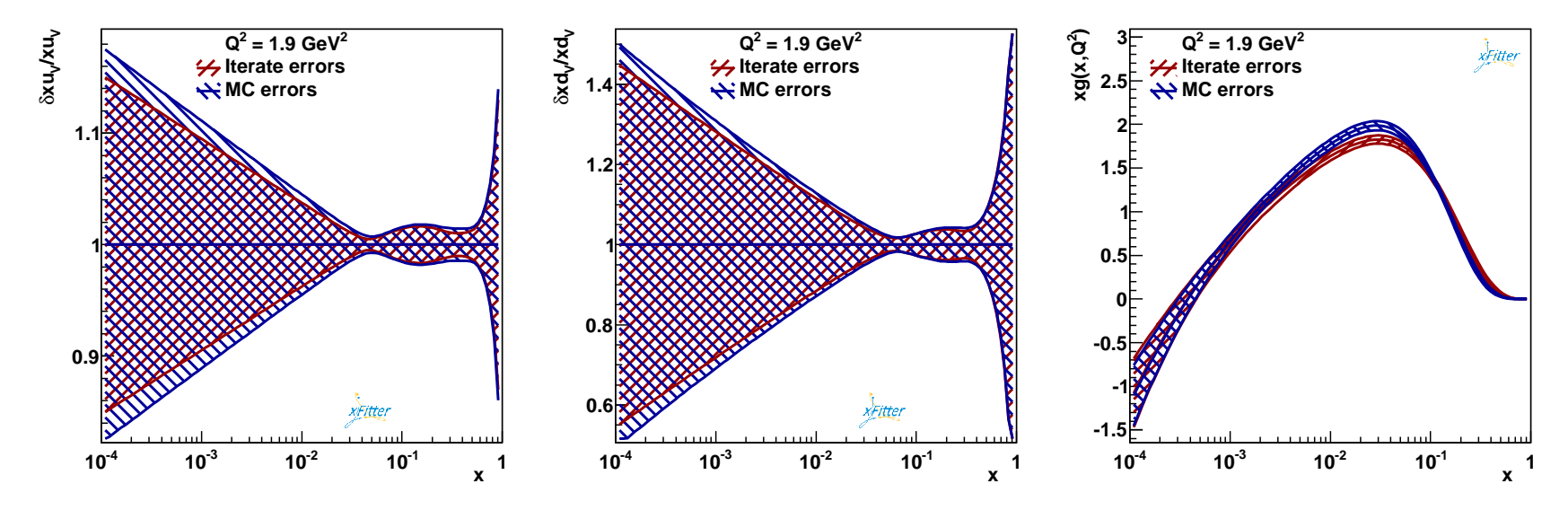

- Check bands using MC method (2000, 1950 converged, new file output/Status.out file with one string "OK" or "Failed" to simplify convergence check)
- MC bands are slightly bigger for  $u_v$  and  $d_v$  and in reasonable agreemen<sup>t</sup> with Iterate for the gluon.
- → Pumplin's Iterate errors seem to be correct.

### Check II: use MC covariance matrix for PDF pars

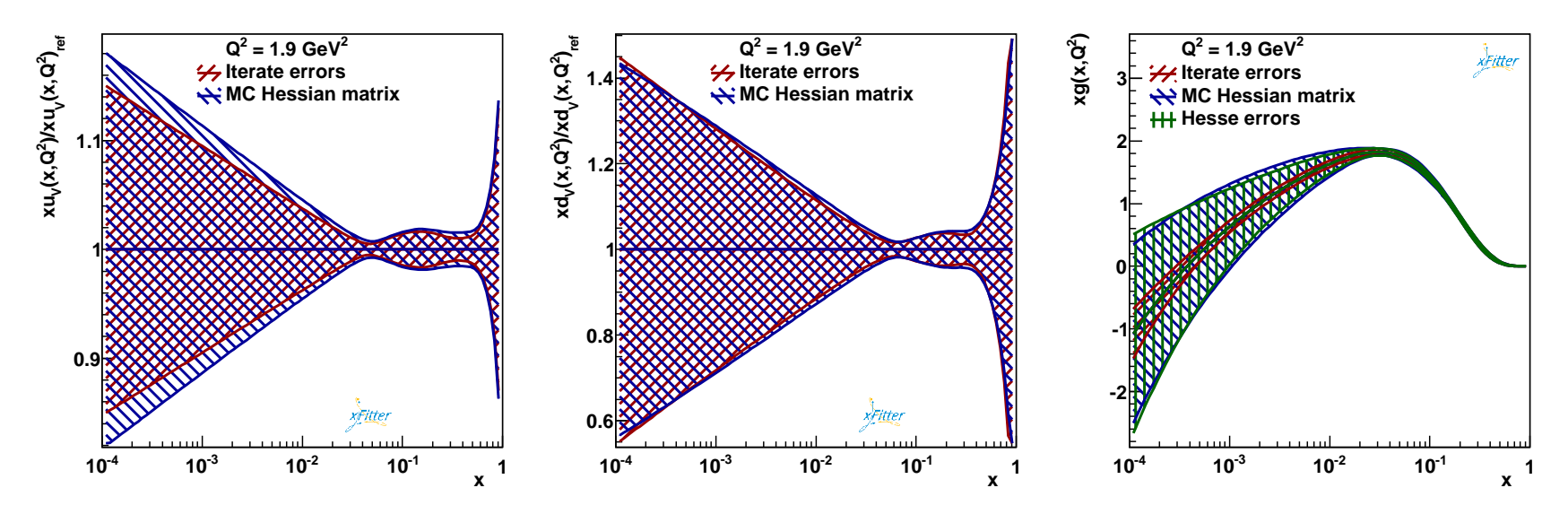

- Extend the method for symmetric error bands by allowingexternal covarnace matrix of parameters ( output namelist variables ReadParsFromFile, ParsFileName, and CovFileName.
- Use the covariance matrix of fit parameters *aj* determined basedon converged MC-method fits
- The error bands are again very large for the <sup>g</sup>luon density, inagreemen<sup>t</sup> wit Hesse-based evaluation.
- $\rightarrow$  Hesse Hessian matrix of parameters is not incorrect.

## Check III: use Iterate covariance matrix

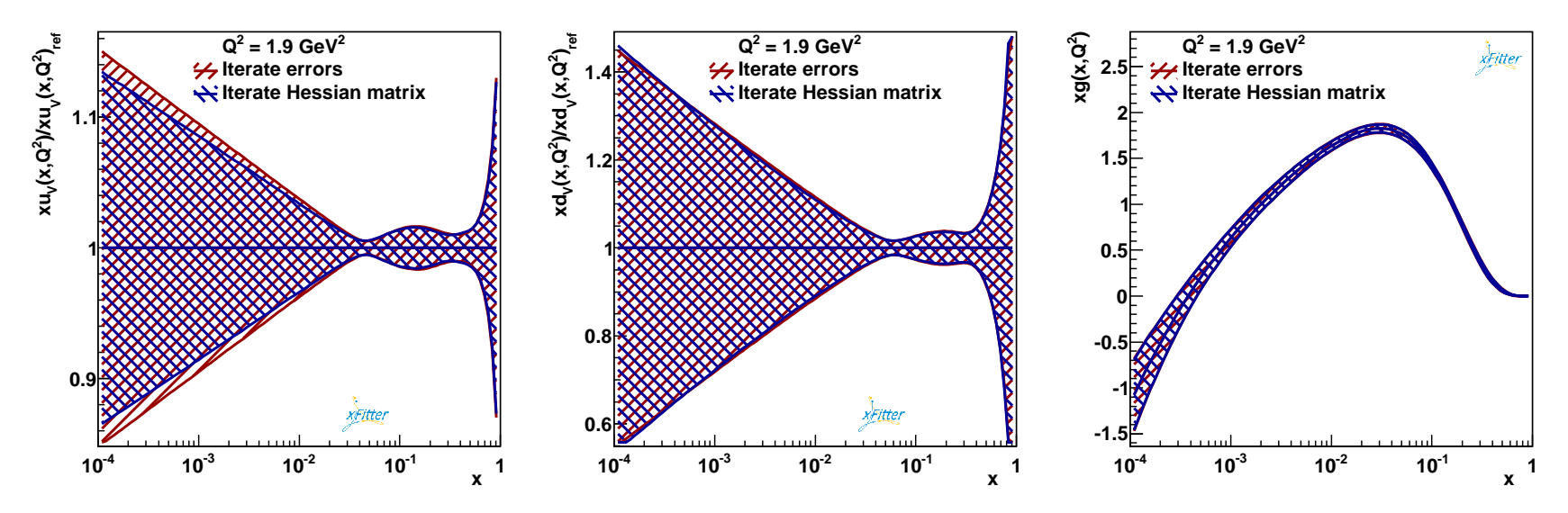

•"Iterate" returns hessian matrix as one of the outputs.

• Plugin this matrix as external into new symmetric code: all error bands in reasonable agreemen<sup>t</sup> with the direct asymmetricPumplin's bands.

 $\rightarrow$  Implementation of the Hessian matrix eigenvector representation is correct is correct.

 $\rightarrow$  all seems to be technically OK.

# Parameter uncertainties

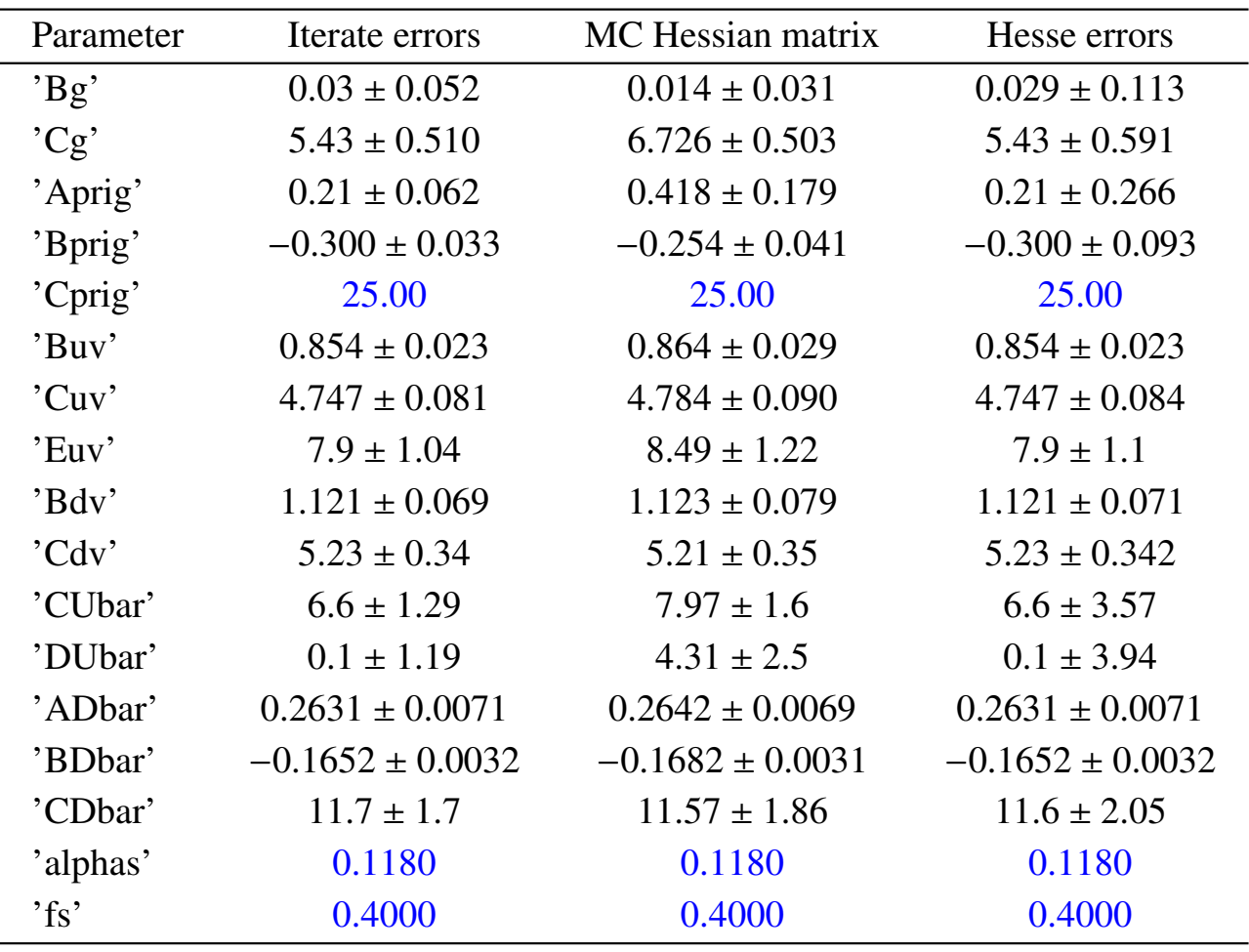

# Correlation matrices

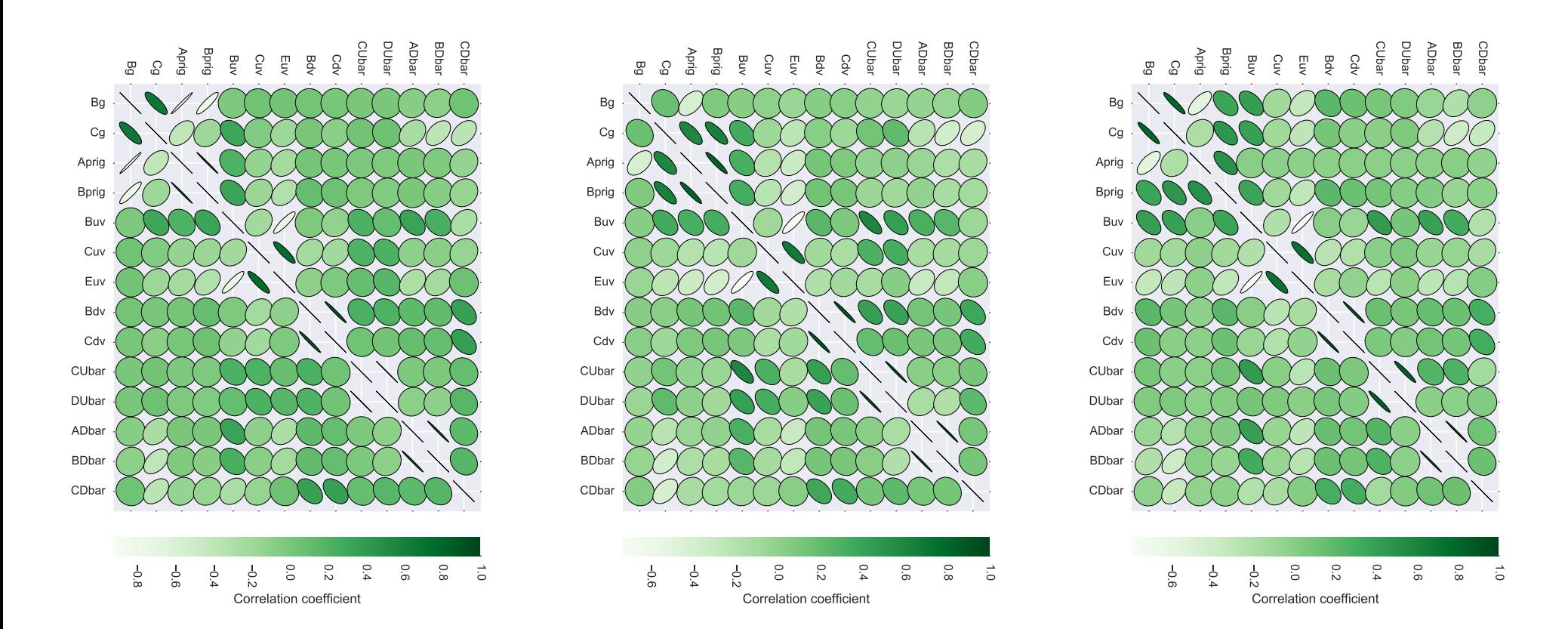

• Correlaton matrices of the fit parameters determined using Hessian (left) MC (middle) and Iterate (right) method show similar pattern for the quark-distributions but rather different forthe gluon parameters.

# Correlation studies

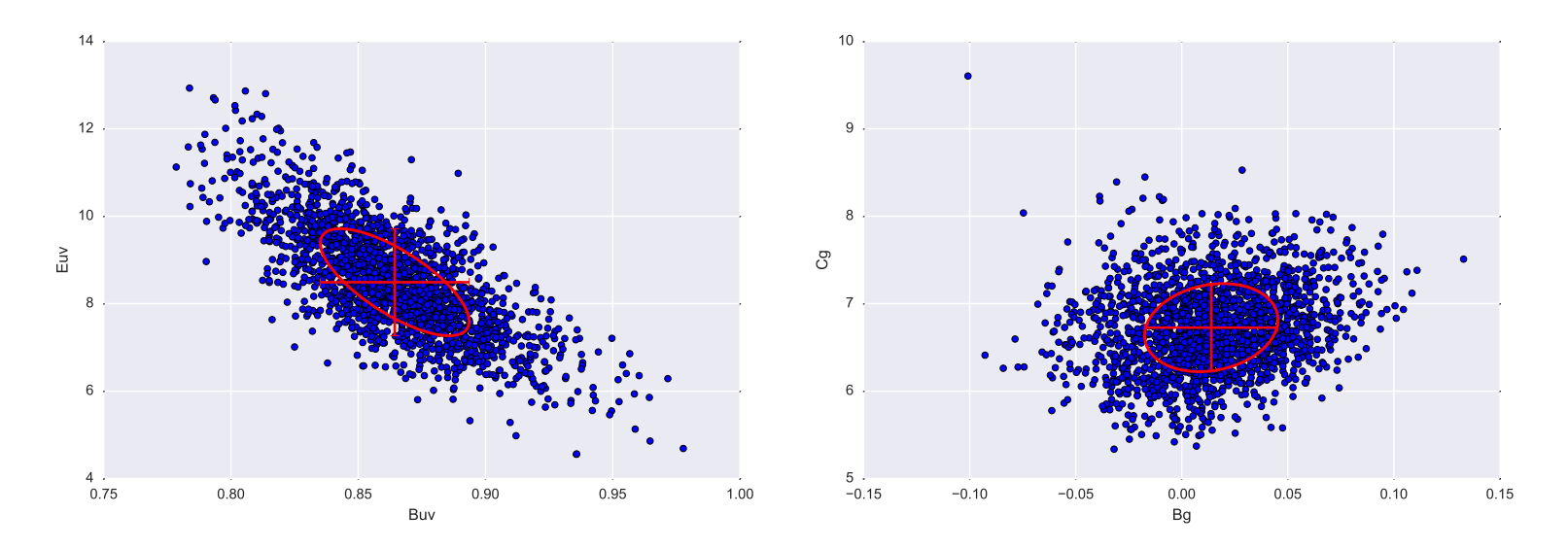

- Non-linear correlations can be studied using MC fits.
- For some parameters correlation patterns are not far fromGaussian.

# Correlation studies II

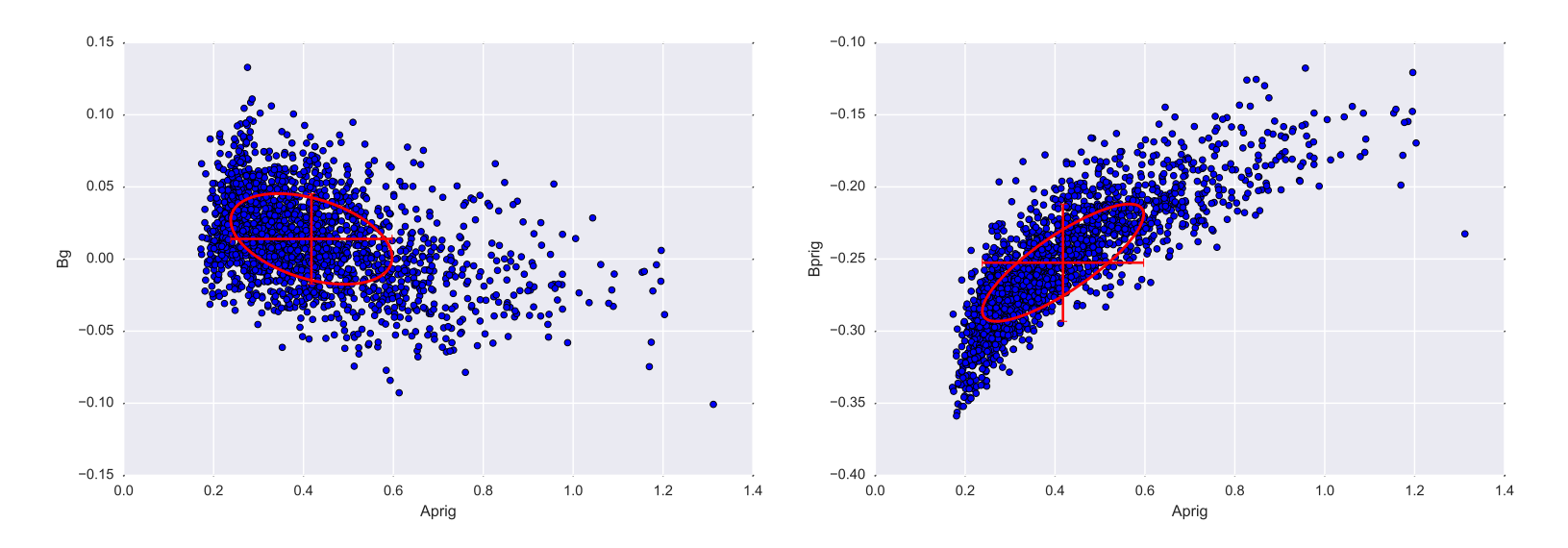

- For gluon parameters  $B_g$ ,  $A'_g$  and  $B'_g$  the correlation pattern is highly non-linear, this probably explains the differen
- While Hesse uses small variations of the parameters around the minimum to determine the Hessian matrix, the Iterate method determines <sup>e</sup>ffective covariance using much larger parametervariations (along  $\chi^2$  eigenvectors, from the previous iteration) corresponding to  $\Delta \chi^2 = 1$ . This aparently allows to reproduce better the correlation patterns of PDFs.

# Distribution of gluon PDF parameters

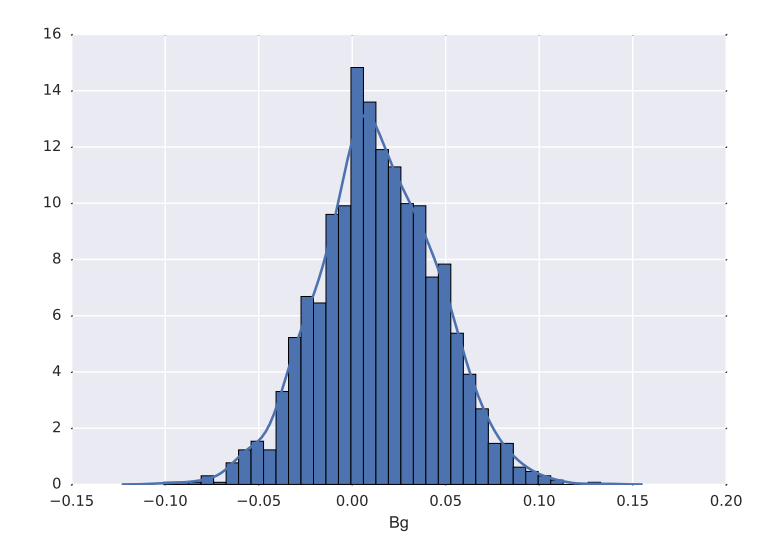

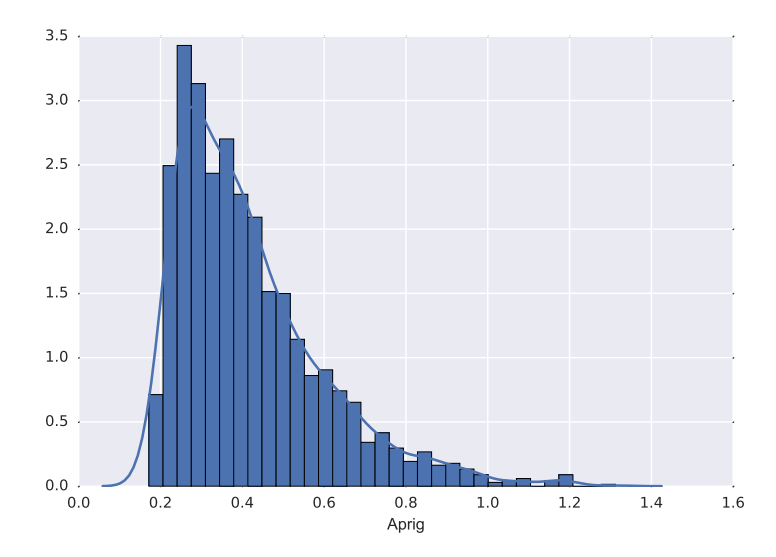

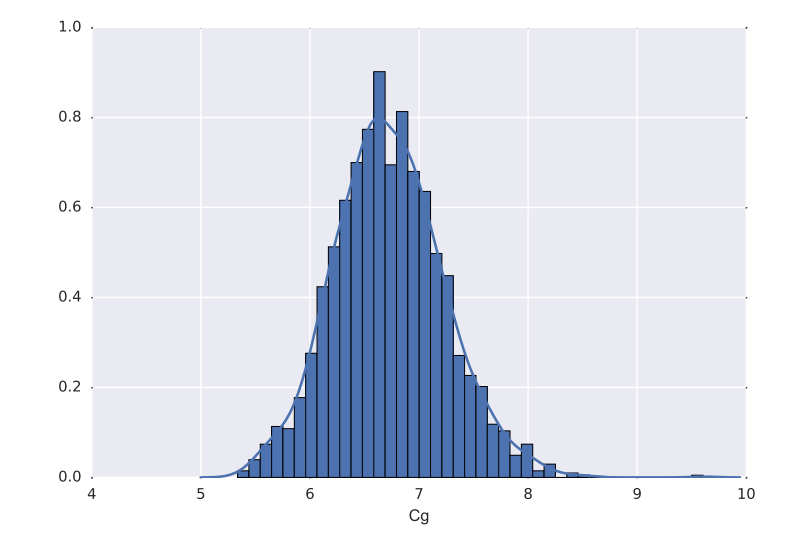

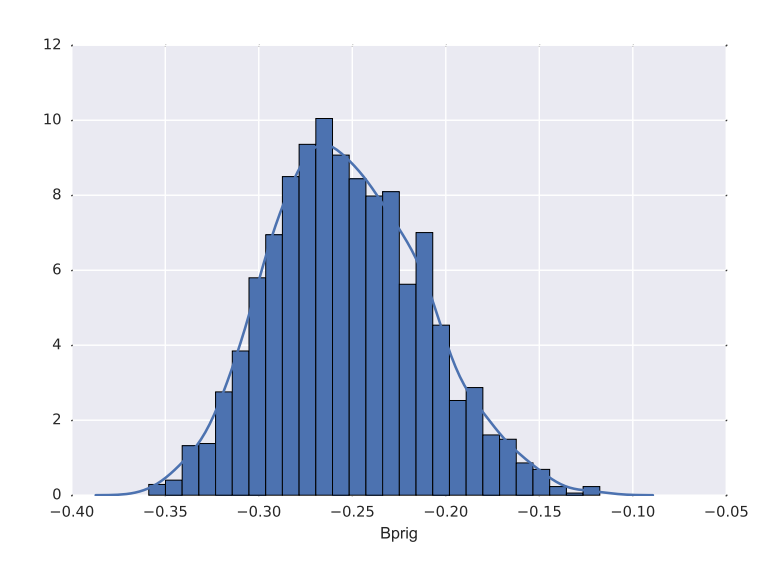

### Cluster map for correlation matrix (MC method)

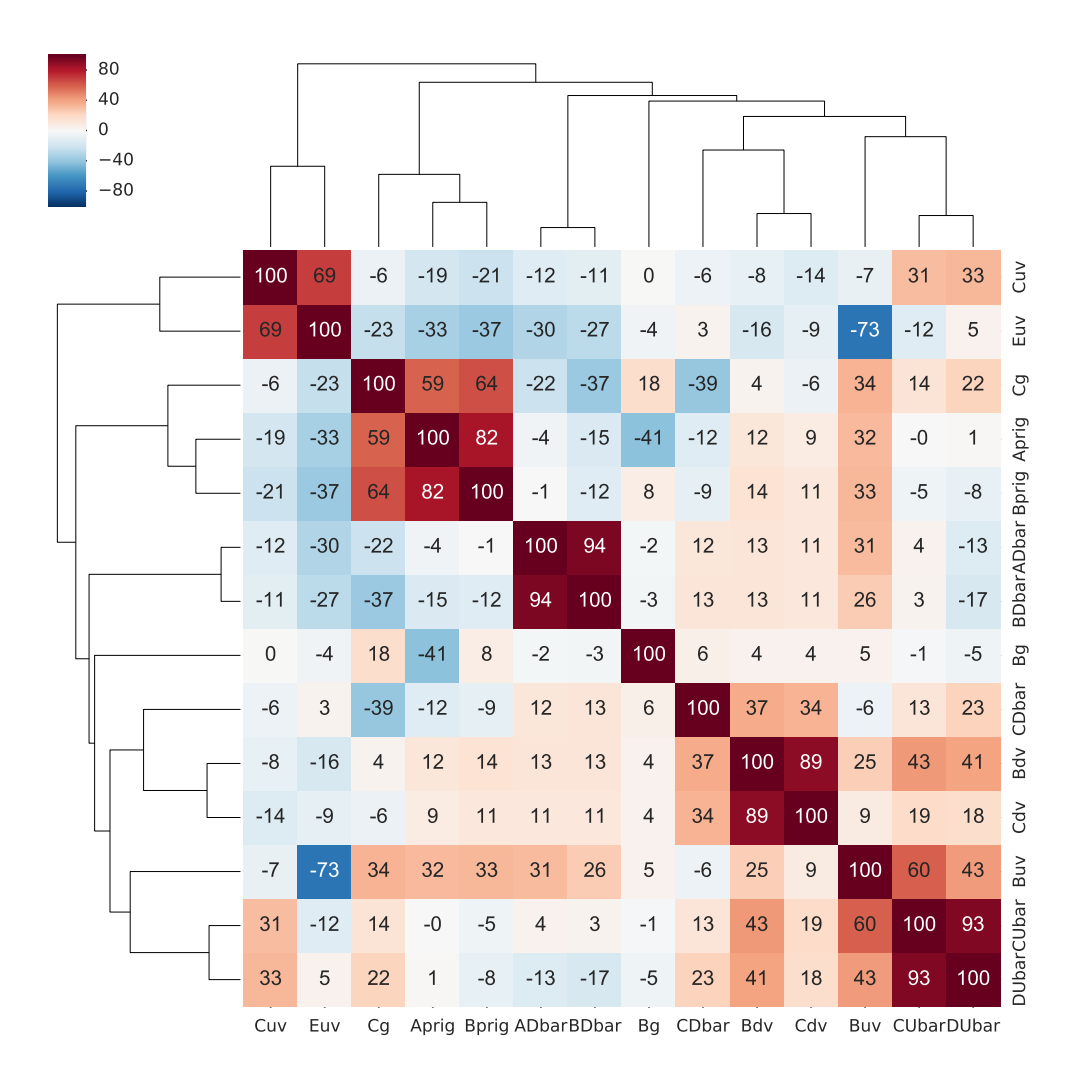